# **МИНИСТЕРСТВО ОБРАЗОВАНИЯ И НАУКИ РОССИЙСКОЙ ФЕДЕРАЦИИ**

## **Федеральное государственное бюджетное образовательное учреждение высшего образования**

# «ТОМСКИЙ ГОСУДАРСТВЕННЫЙ УНИВЕРСИТЕТ СИСТЕМ УПРАВЛЕНИЯ И РАДИОЭЛЕКТРОНИКИ» (ТУСУР)

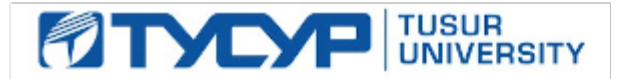

УТВЕРЖДАЮ

Директор департамента образования

Документ подписан электронной подписью Сертификат: 1сбсfa0a-52a6-4f49-aef0-5584d3fd4820<br>Владелец: Троян Павел Ефимович Действителен: с 19.01.2016 по 16.09.2019

## РАБОЧАЯ ПРОГРАММА ДИСЦИПЛИНЫ

#### **3D телевидение**

Уровень образования: **высшее образование - бакалавриат** Направление подготовки / специальность: **11.03.01 Радиотехника** Направленность (профиль) / специализация: **Аудиовизуальная техника** Форма обучения: **очная** Факультет: **РТФ, Радиотехнический факультет** Кафедра: **ТУ, Кафедра телевидения и управления** Курс: **3** Семестр: **5** Учебный план набора 2018 года

## Распределение рабочего времени

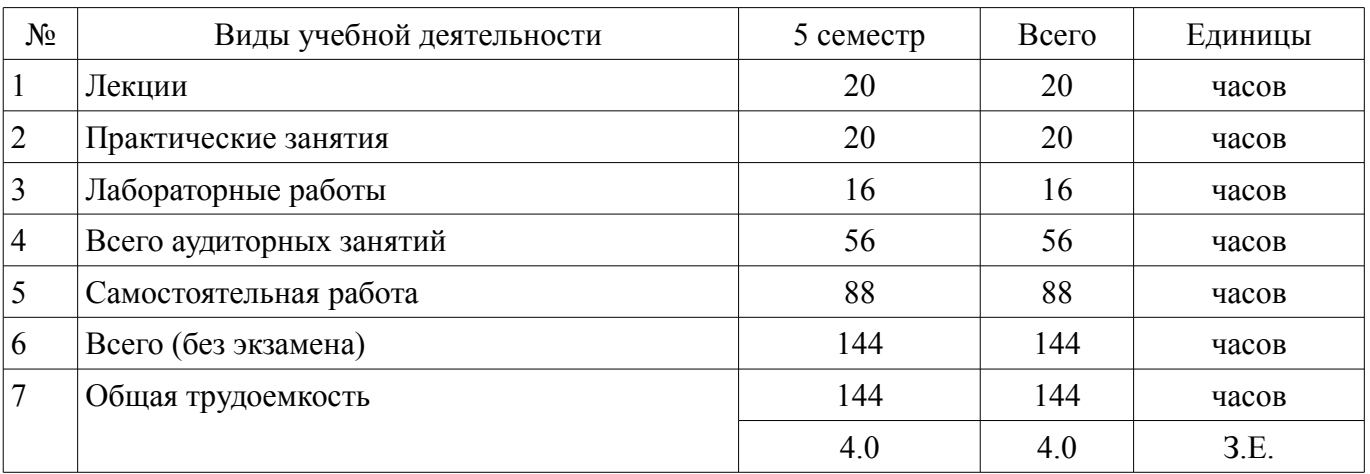

Зачет: 5 семестр

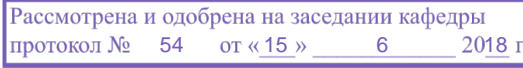

#### ЛИСТ СОГЛАСОВАНИЯ

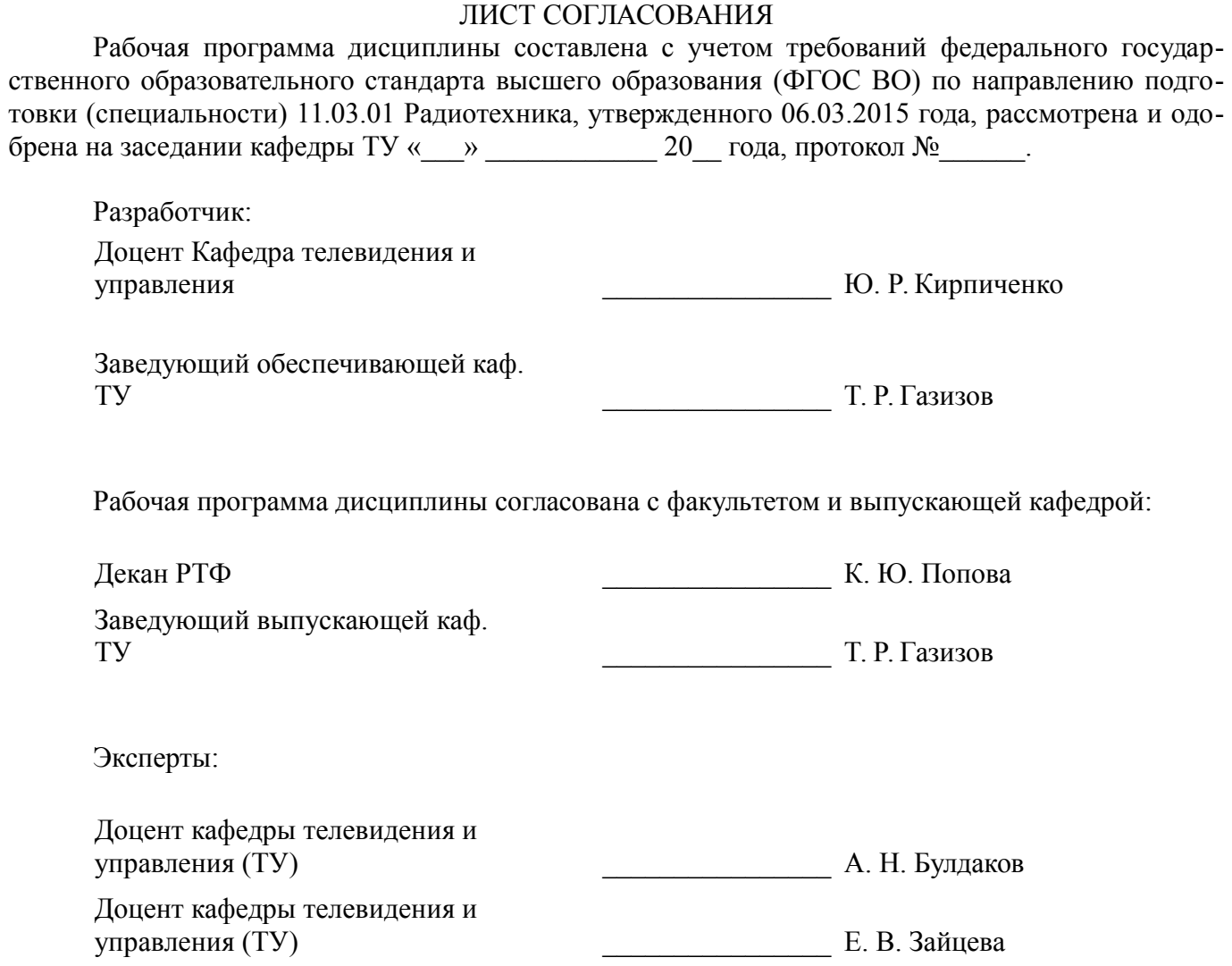

#### **1. Цели и задачи дисциплины**

#### **1.1. Цели дисциплины**

Целью преподавания дисциплины «3-D-телевидение» является подготовка в области 3-D телевидения – «новейшего» важного раздела современной радиоэлектроники.

### **1.2. Задачи дисциплины**

– приобретение навыков работы с современным программным обеспечением для проектирования и работы с разнородными данными, организованными в виде еди-ной информационной среды.

### **2. Место дисциплины в структуре ОПОП**

Дисциплина «3D телевидение» (Б1.В.ДВ.6.2) относится к блоку 1 (вариативная часть).

Предшествующими дисциплинами, формирующими начальные знания, являются: Телевидение, Формирование и восприятие аудиовизуальной информации.

Последующими дисциплинами являются: Моделирование процессов формирования и обработки аудио-видеосигналов (ГПО-3), Разработка устройств аудиовизуальной техники, Сети и системы цифрового телерадиовещания.

#### **3. Требования к результатам освоения дисциплины**

Процесс изучения дисциплины направлен на формирование следующих компетенций:

– ПК-5 способностью осуществлять сбор и анализ исходных данных для расчета и проектирования деталей, узлов и устройств радиотехнических систем;

В результате изучения дисциплины обучающийся должен:

– **знать** проблемы и принципы телевидения, основные свойства зрения, параметры телевизионного изображения, форму и спектр ТВ сигнала; системы цифрового телевидения, способы сжатия и передачи цифрового телевизионного сигнала;

– **уметь** осуществлять анализ исходных данных для расчета и проектирования узлов и устройств 3D телевизионных устройств

– **владеть** первичными навыками настройки и регулировки телевизионной аппаратуры при производстве, установке и технической эксплуатации.

#### **4. Объем дисциплины и виды учебной работы**

Общая трудоемкость дисциплины составляет 4.0 зачетных единицы и представлена в таблице 4.1.

Таблица 4.1 – Трудоемкость дисциплины

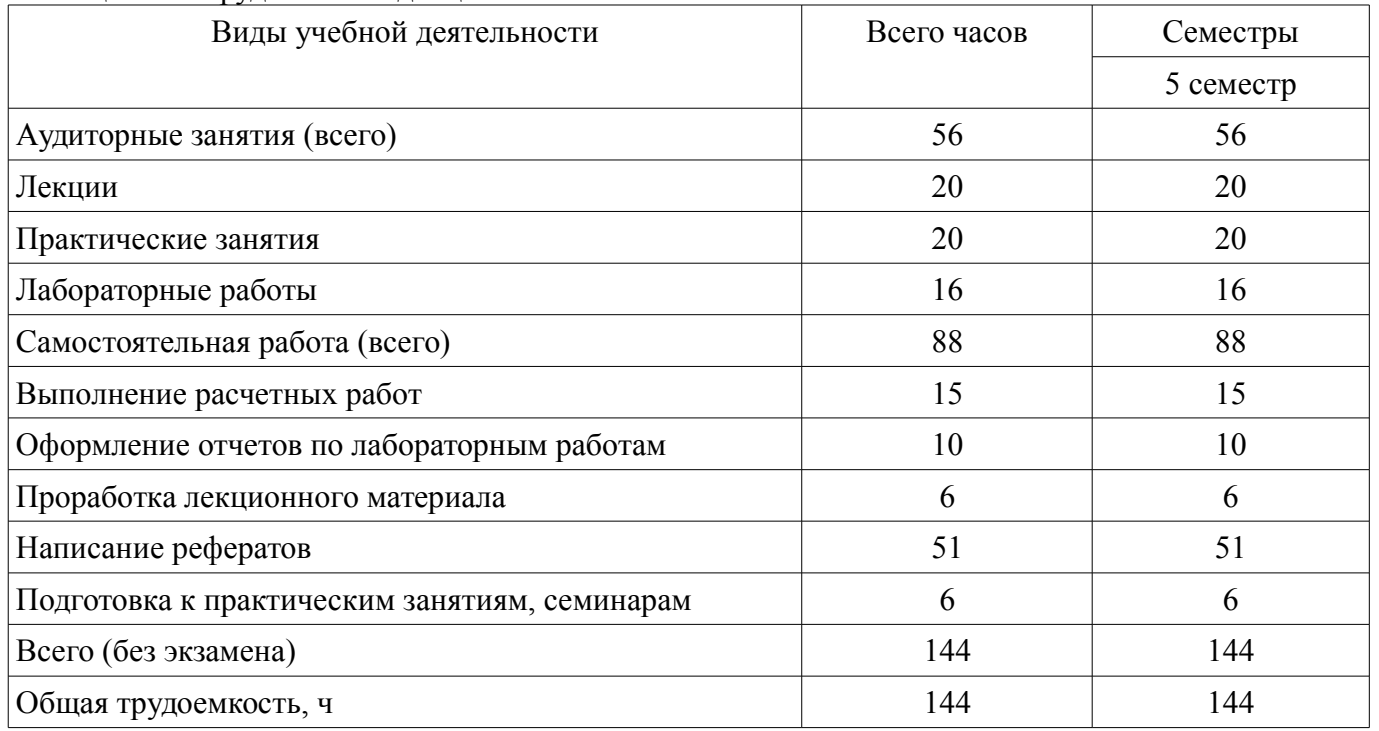

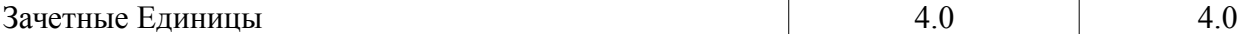

# **5. Содержание дисциплины**

# **5.1. Разделы дисциплины и виды занятий**

Разделы дисциплины и виды занятий приведены в таблице 5.1.

Таблица 5.1 – Разделы дисциплины и виды занятий

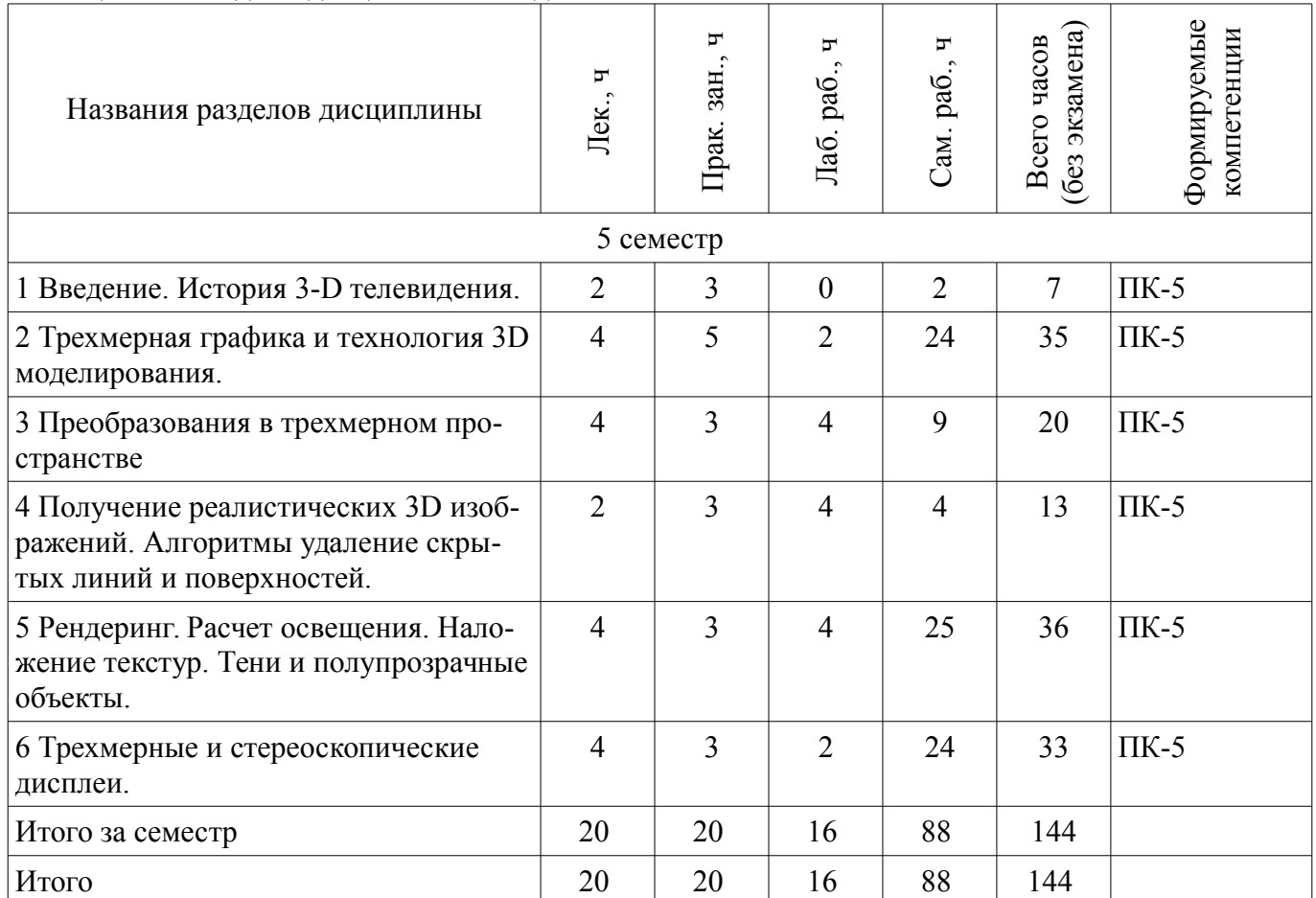

## **5.2. Содержание разделов дисциплины (по лекциям)**

Содержание разделов дисциплин (по лекциям) приведено в таблице 5.2. Таблица 5.2 – Содержание разделов дисциплин (по лекциям)

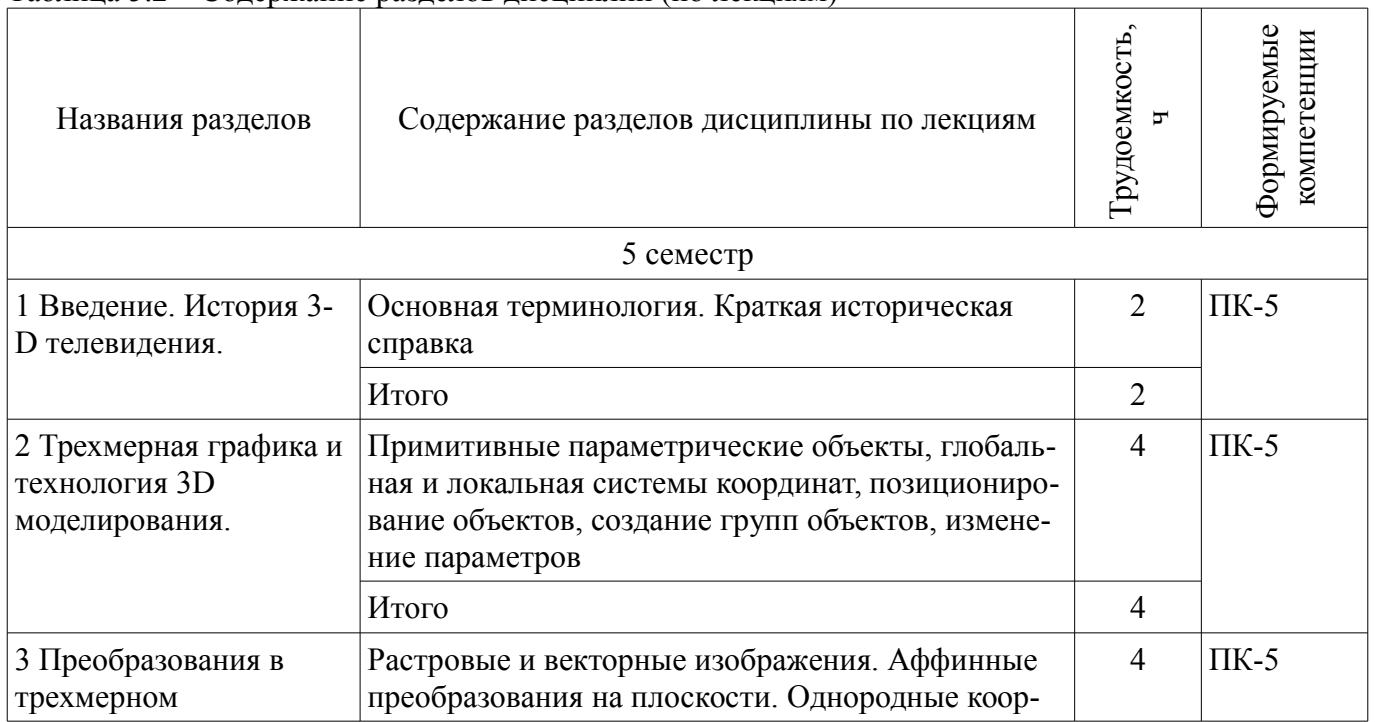

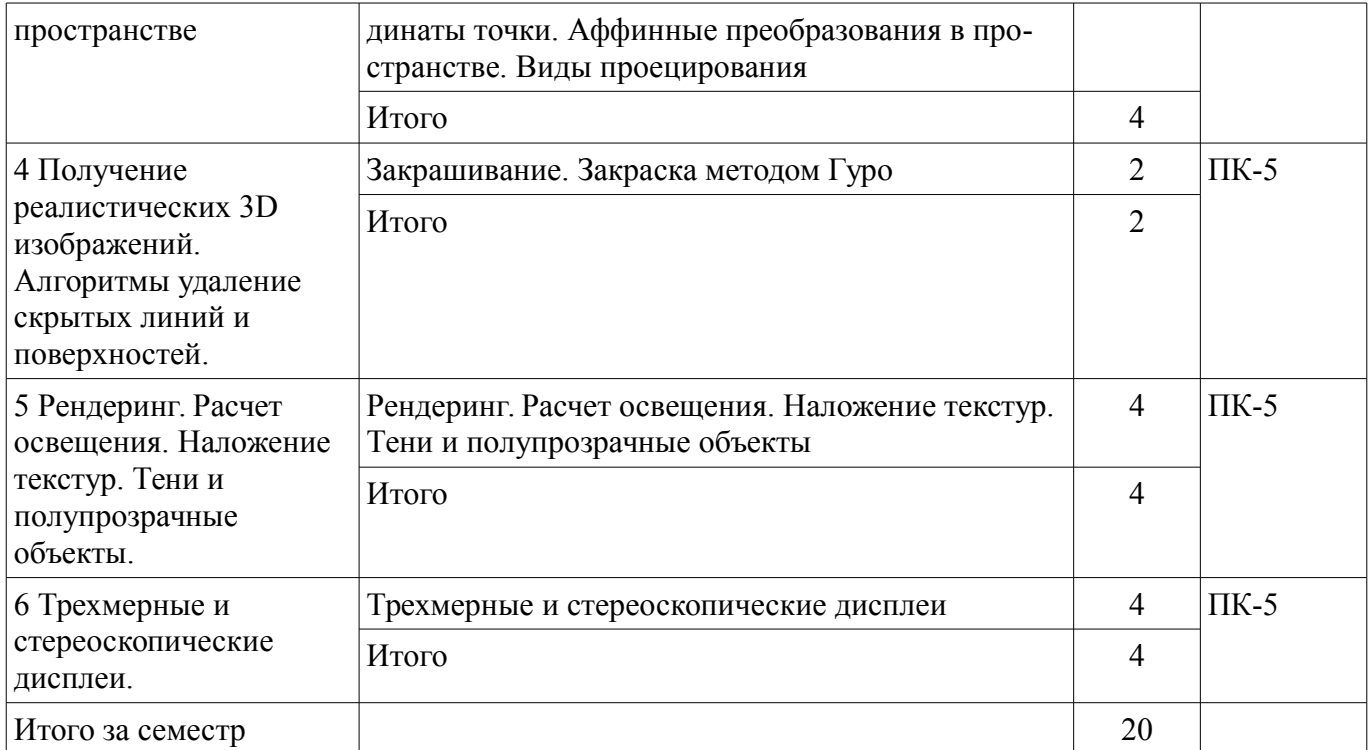

# **5.3. Разделы дисциплины и междисциплинарные связи с обеспечивающими (предыдущими) и обеспечиваемыми (последующими) дисциплинами**

Разделы дисциплины и междисциплинарные связи с обеспечивающими (предыдущими) и обеспечиваемыми (последующими) дисциплинами представлены в таблице 5.3. Таблица 5.3 – Разделы дисциплины и междисциплинарные связи

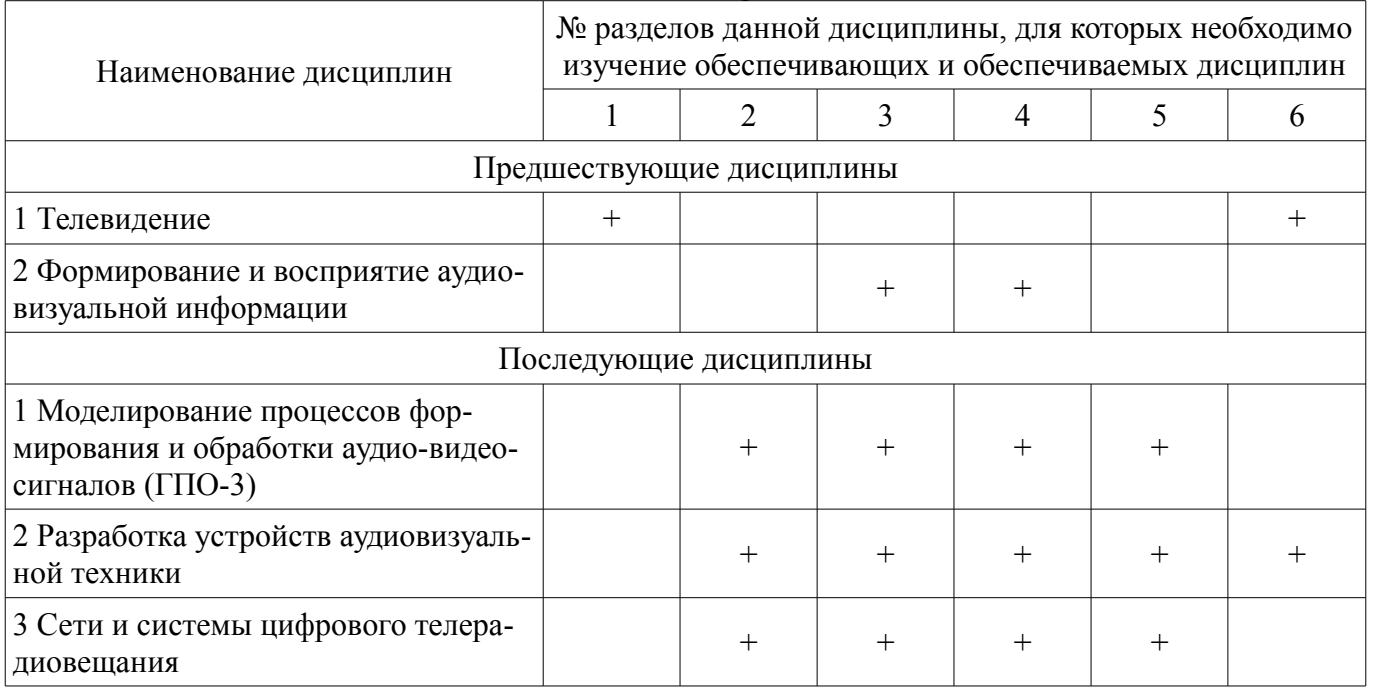

#### **5.4. Соответствие компетенций, формируемых при изучении дисциплины, и видов занятий**

Соответствие компетенций, формируемых при изучении дисциплины, и видов занятий представлено в таблице 5.4.

Таблица 5.4 – Соответствие компетенций, формируемых при изучении дисциплины, и видов занятий

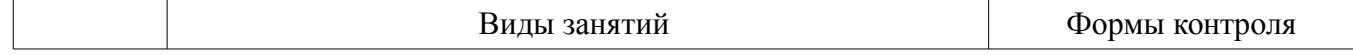

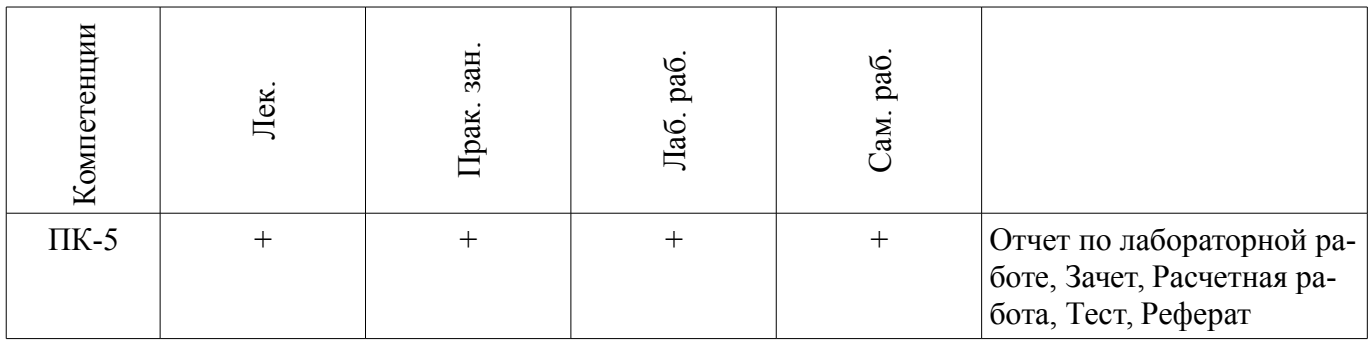

**6. Интерактивные методы и формы организации обучения** 

Не предусмотрено РУП.

# **7. Лабораторные работы**

Наименование лабораторных работ приведено в таблице 7.1. Таблица 7.1 – Наименование лабораторных работ

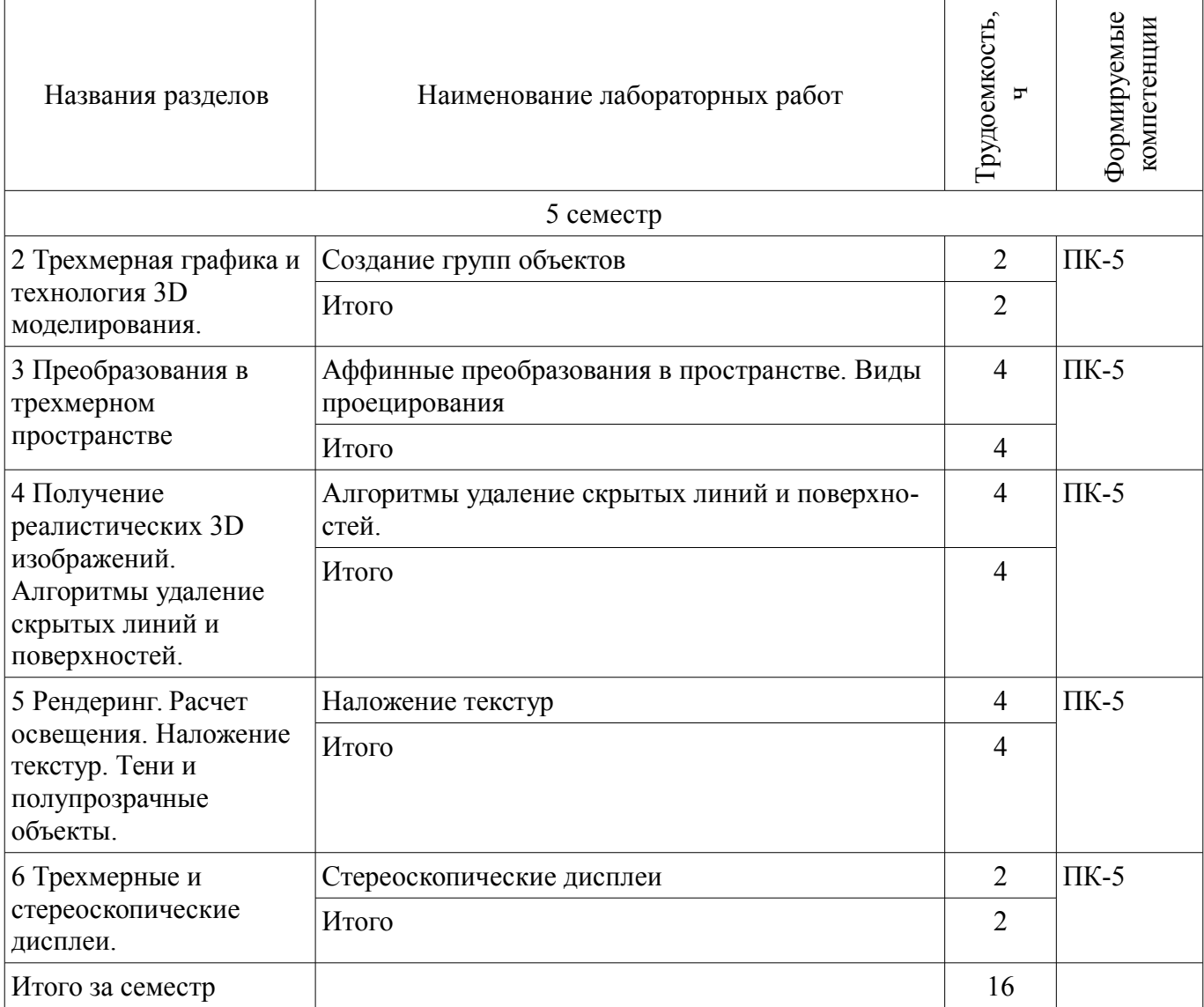

## **8. Практические занятия (семинары)**

Наименование практических занятий (семинаров) приведено в таблице 8.1.

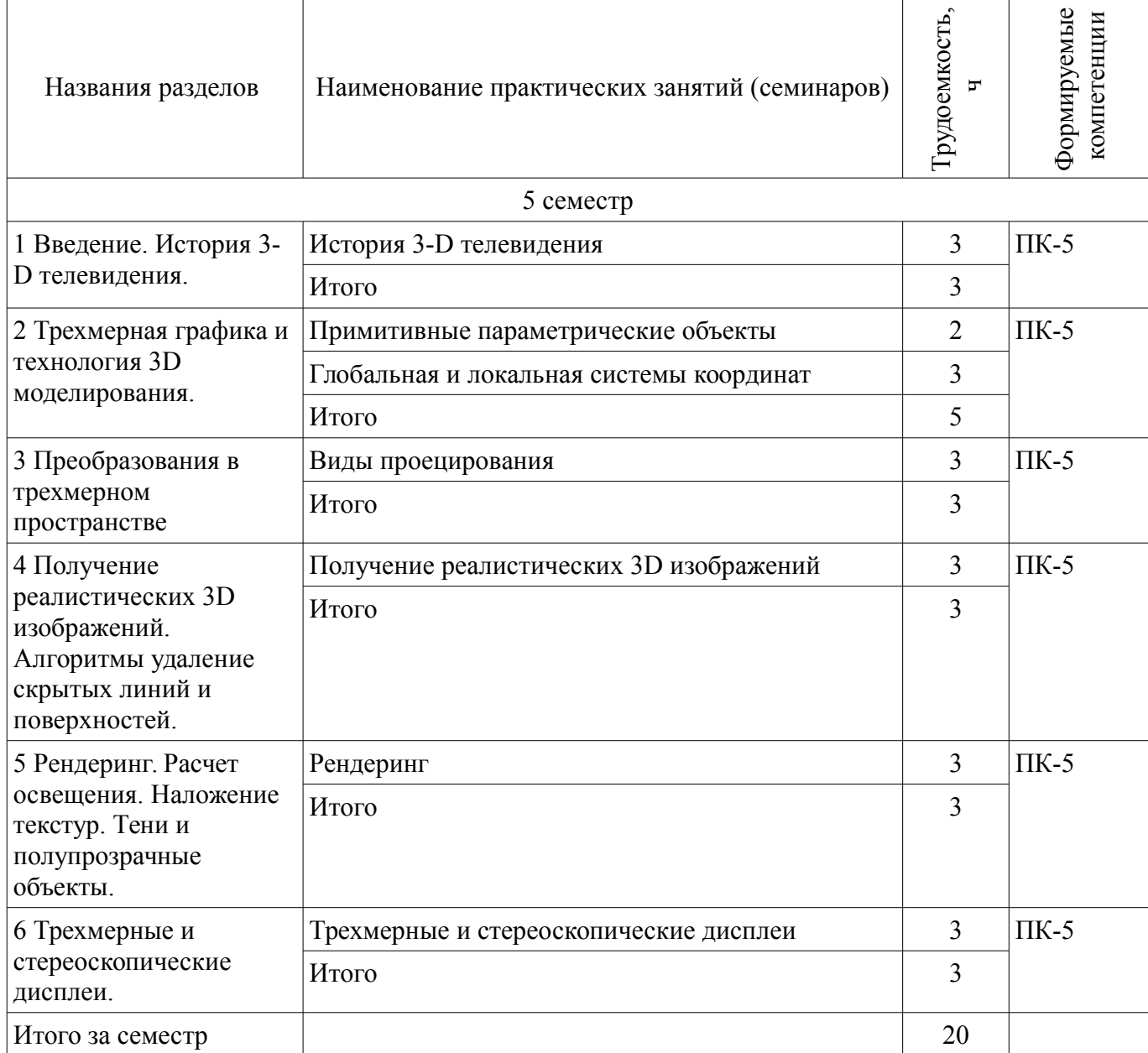

# **9. Самостоятельная работа**

Виды самостоятельной работы, трудоемкость и формируемые компетенции представлены в таблице 9.1.

Таблица 9.1 – Виды самостоятельной работы, трудоемкость и формируемые компетенции

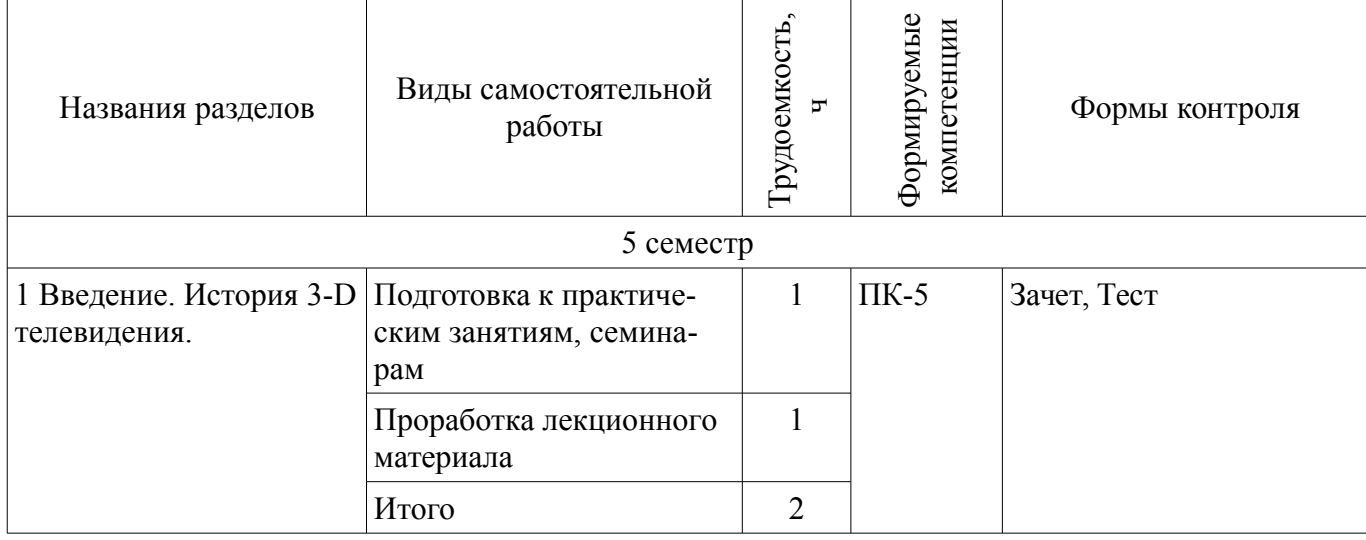

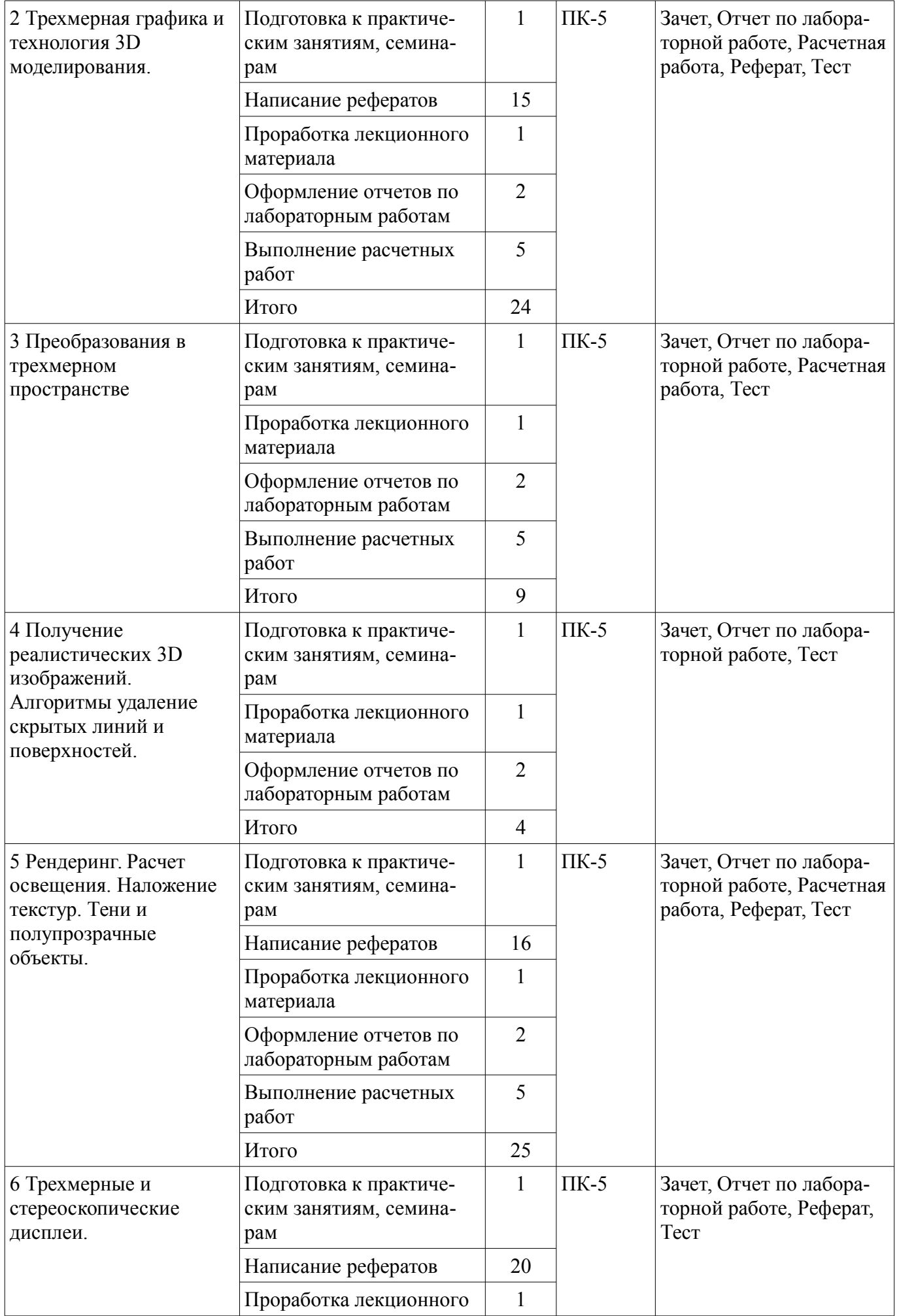

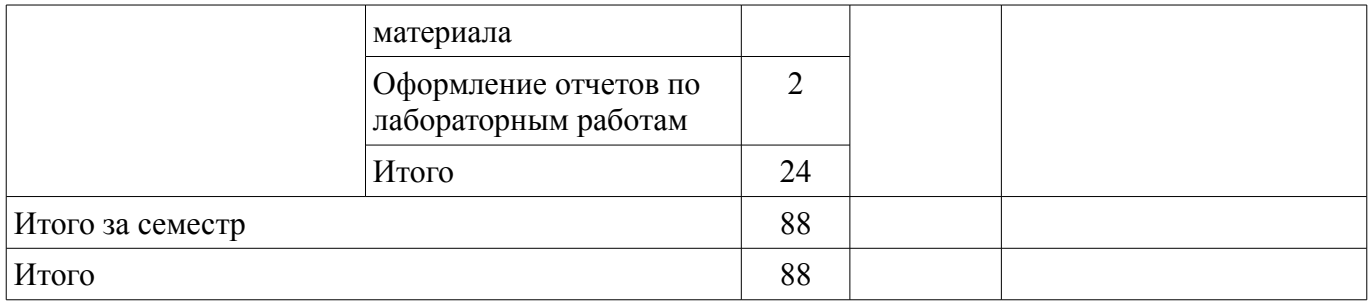

### **10. Курсовая работа (проект)**

Не предусмотрено РУП.

## **11. Рейтинговая система для оценки успеваемости обучающихся**

# **11.1. Балльные оценки для элементов контроля**

# Таблица 11.1 – Балльные оценки для элементов контроля

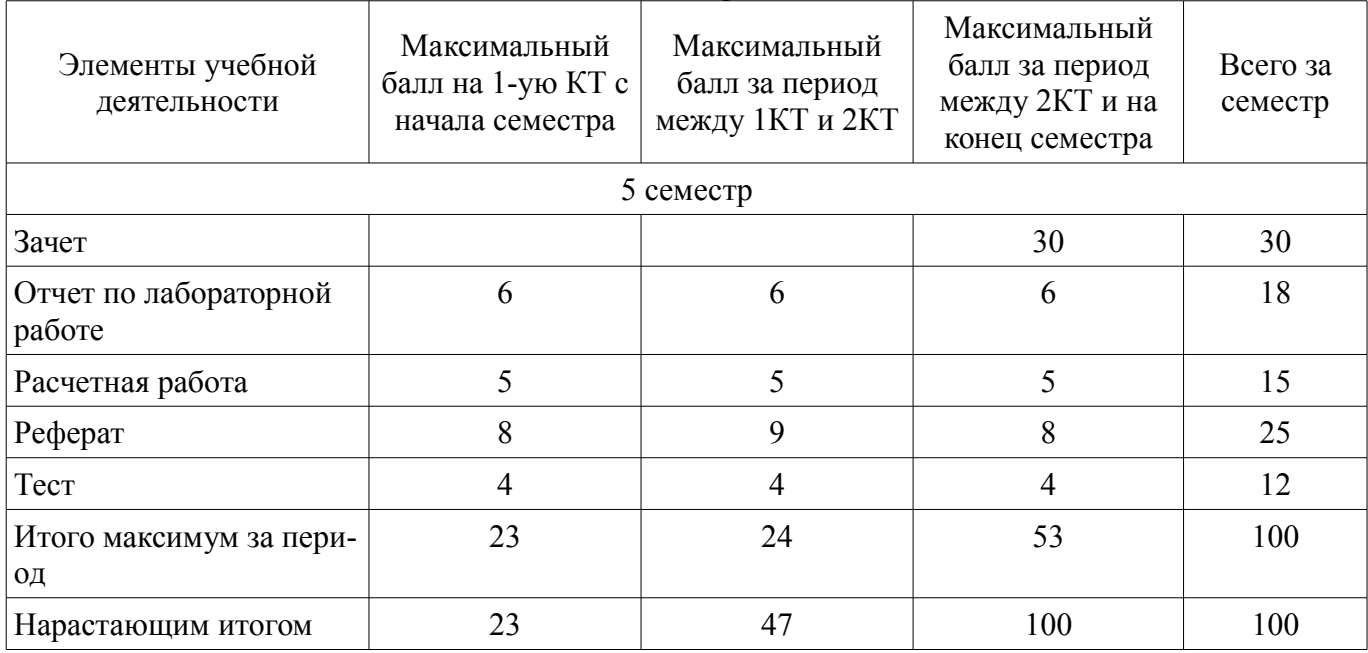

# **11.2. Пересчет баллов в оценки за контрольные точки**

Пересчет баллов в оценки за контрольные точки представлен в таблице 11.2. Таблица 11.2 – Пересчет баллов в оценки за контрольные точки

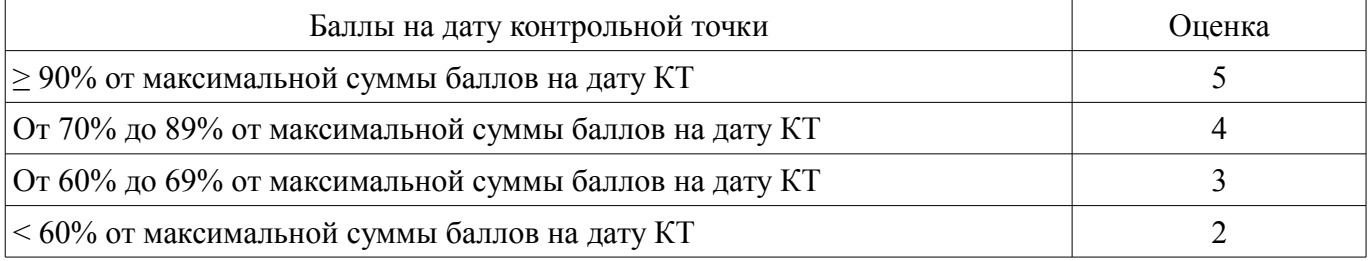

# **11.3. Пересчет суммы баллов в традиционную и международную оценку**

Пересчет суммы баллов в традиционную и международную оценку представлен в таблице 11.3.

Таблица 11.3 – Пересчет суммы баллов в традиционную и международную оценку

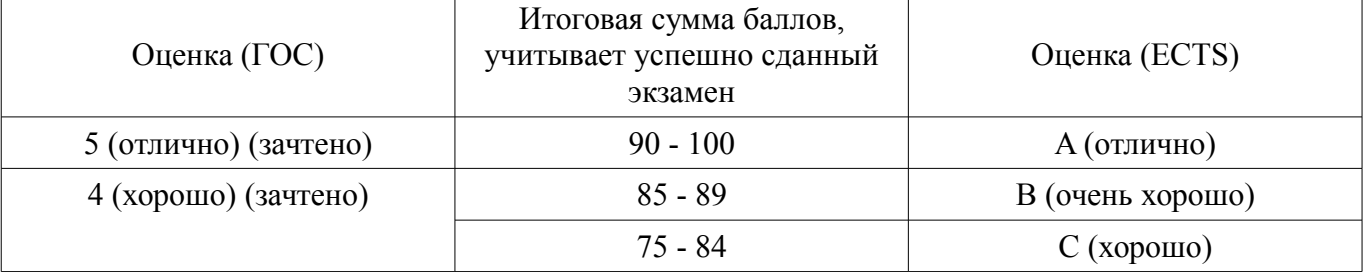

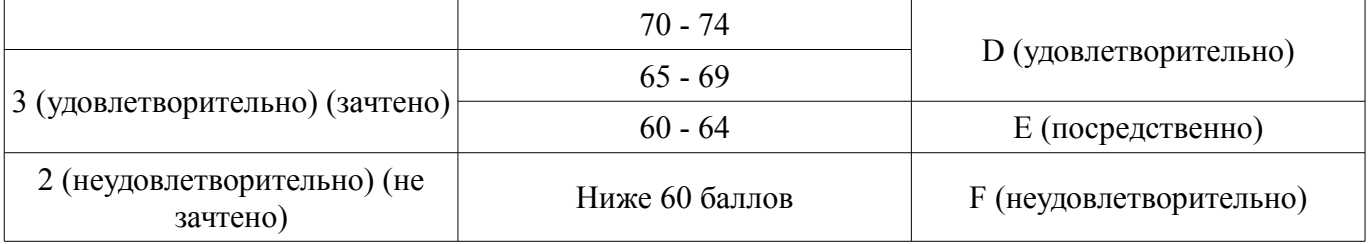

## **12. Учебно-методическое и информационное обеспечение дисциплины**

#### **12.1. Основная литература**

1. Компьютерное моделирование и проектирование: Учебное пособие / Саликаев Ю. Р. – 2012. 94 с. [Электронный ресурс] - Режим доступа: http://edu.tusur.ru/training/publications/2548 (дата обращения: 18.06.2018).

2. Цифровое телевидение в видеоинформационных системах: монография / А.Г. Ильин, Г.Д. Казанцев, А.Г. Костевич, М.И. Курячий, И.Н. Пустынский, В.А. Шалимов. – Томск: ТУСУР, 2010. – 465 с (наличие в библиотеке ТУСУР - 50 экз.)

## **12.2. Дополнительная литература**

1. Геометрическое моделирование и компьютерная графика. Лабораторные работы: Учебно-методическое пособие / Буймов Б. А. — 2011. 24 с [Электронный ресурс] - Режим доступа: http://edu.tusur.ru/publications/301 (дата обращения: 18.06.2018).

## **12.3. Учебно-методические пособия**

# **12.3.1. Обязательные учебно-методические пособия**

1. Основы компрессии видео- и аудиоданных: Методические рекомендации к практическим занятиям / Костевич А. Г. – 2011. 43 с. [Электронный ресурс] - Режим доступа: http://edu.tusur.ru/training/publications/574 (дата обращения: 18.06.2018).

2. Основы компрессии видео- и аудиоданных: Методические рекомендации к лабораторным работам / Костевич А. Г. – 2011. 77 с. [Электронный ресурс] - Режим доступа: http://edu.tusur.ru/training/publications/573 (дата обращения: 18.06.2018).

3. Компьютерная обработка изображений: Методические указания по выполнению лабораторных работ и заданий самостоятельной подготовки / Афанасьева И. Г. – 2010. 50 с. [Электронный ресурс] - Режим доступа: http://edu.tusur.ru/training/publications/2561 (дата обращения: 18.06.2018).

## **12.3.2. Учебно-методические пособия для лиц с ограниченными возможностями здоровья и инвалидов**

Учебно-методические материалы для самостоятельной и аудиторной работы обучающихся из числа лиц с ограниченными возможностями здоровья и инвалидов предоставляются в формах, адаптированных к ограничениям их здоровья и восприятия информации.

#### **Для лиц с нарушениями зрения:**

- в форме электронного документа;
- в печатной форме увеличенным шрифтом.

# **Для лиц с нарушениями слуха:**

- в форме электронного документа;
- в печатной форме.

# **Для лиц с нарушениями опорно-двигательного аппарата:**

- в форме электронного документа;
- в печатной форме.

# **12.4. Профессиональные базы данных и информационные справочные системы**

1. Образовательный портал университета (http://lib.tusur.ru; http://edu.tusur.ru); электронные информационно-справочные ресурсы вычислительных залов кафедры ТУ.

2. При изучении дисциплины рекомендуется использовать информационные, справочные и нормативные базы данных https://lib.tusur.ru/ru/resursy/bazy-dannyh

#### **13. Материально-техническое обеспечение дисциплины и требуемое программное обеспечение**

#### **13.1. Общие требования к материально-техническому и программному обеспечению дисциплины**

#### **13.1.1. Материально-техническое и программное обеспечение для лекционных занятий**

Для проведения занятий лекционного типа, групповых и индивидуальных консультаций, текущего контроля и промежуточной аттестации используется учебная аудитория с количеством посадочных мест не менее 22-24, оборудованная доской и стандартной учебной мебелью. Имеются демонстрационное оборудование и учебно-наглядные пособия, обеспечивающие тематические иллюстрации по лекционным разделам дисциплины.

## **13.1.2. Материально-техническое и программное обеспечение для практических занятий**

Учебная лаборатория информатики и цифровой обработки сигналов

учебная аудитория для проведения занятий лекционного типа, учебная аудитория для проведения занятий практического типа, учебная аудитория для проведения занятий лабораторного типа, учебная аудитория для проведения занятий семинарского типа, помещение для курсового проектирования (выполнения курсовых работ), помещение для проведения групповых и индивидуальных консультаций, помещение для проведения текущего контроля и промежуточной аттестации

634034, Томская область, г. Томск, Вершинина улица, д. 47, 210 ауд.

Описание имеющегося оборудования:

- Компьютер ПЭВМ (9 шт.);

- Монитор 17" Samsung (8 шт.);

- Компьютер ПЭВМ Pentium–2 (4 шт.);

- Монитор 17" Samsung 795 DF (4 шт.);
- Монитор 17" Sinc Master 753 DFX;
- Доска аудиторная;
- Доска одноэлементная;
- Комплект специализированной учебной мебели;

- Рабочее место преподавателя.

- Программное обеспечение:
- ImageJ
- Microsoft Visual Studio 2010
- Scilab

# **13.1.3. Материально-техническое и программное обеспечение для лабораторных работ**

Учебная лаборатория информатики и цифровой обработки сигналов

учебная аудитория для проведения занятий лекционного типа, учебная аудитория для проведения занятий практического типа, учебная аудитория для проведения занятий лабораторного типа, учебная аудитория для проведения занятий семинарского типа, помещение для курсового проектирования (выполнения курсовых работ), помещение для проведения групповых и индивидуальных консультаций, помещение для проведения текущего контроля и промежуточной аттестации

634034, Томская область, г. Томск, Вершинина улица, д. 47, 210 ауд.

Описание имеющегося оборудования:

- Компьютер ПЭВМ (9 шт.);
- Монитор 17" Samsung (8 шт.);
- Компьютер ПЭВМ Pentium–2 (4 шт.);
- Монитор 17" Samsung 795 DF (4 шт.);
- Монитор 17" Sinc Master 753 DFX;
- Доска аудиторная;
- Доска одноэлементная;
- Комплект специализированной учебной мебели;
- Рабочее место преподавателя.

Программное обеспечение:

- $-$  Dev-C++ 5.11
- ImageJ
- Microsoft Visual Studio 2010
- Scilab

# **13.1.4. Материально-техническое и программное обеспечение для самостоятельной работы**

Для самостоятельной работы используются учебные аудитории (компьютерные классы), расположенные по адресам:

- 634050, Томская область, г. Томск, Ленина проспект, д. 40, 233 ауд.;

- 634045, Томская область, г. Томск, ул. Красноармейская, д. 146, 201 ауд.;

- 634034, Томская область, г. Томск, Вершинина улица, д. 47, 126 ауд.;

- 634034, Томская область, г. Томск, Вершинина улица, д. 74, 207 ауд.

Состав оборудования:

- учебная мебель;

- компьютеры класса не ниже ПЭВМ INTEL Celeron D336 2.8ГГц. - 5 шт.;

- компьютеры подключены к сети «Интернет» и обеспечивают доступ в электронную информационно-образовательную среду университета.

Перечень программного обеспечения:

- Microsoft Windows;
- OpenOffice;
- Kaspersky Endpoint Security 10 для Windows;
- 7-Zip;
- Google Chrome.

## **13.2. Материально-техническое обеспечение дисциплины для лиц с ограниченными возможностями здоровья и инвалидов**

Освоение дисциплины лицами с ограниченными возможностями здоровья и инвалидами осуществляется с использованием средств обучения общего и специального назначения.

При занятиях с обучающимися **с нарушениями слуха** предусмотрено использование звукоусиливающей аппаратуры, мультимедийных средств и других технических средств приема/передачи учебной информации в доступных формах, мобильной системы преподавания для обучающихся с инвалидностью, портативной индукционной системы. Учебная аудитория, в которой занимаются обучающиеся с нарушением слуха, оборудована компьютерной техникой, аудиотехникой, видеотехникой, электронной доской, мультимедийной системой.

При занятиях с обучающимися **с нарушениями зрениями** предусмотрено использование в лекционных и учебных аудиториях возможности просмотра удаленных объектов (например, текста на доске или слайда на экране) при помощи видеоувеличителей для комфортного просмотра.

При занятиях с обучающимися **с нарушениями опорно-двигательного аппарата** используются альтернативные устройства ввода информации и другие технические средства приема/передачи учебной информации в доступных формах, мобильной системы обучения для людей с инвалидностью.

# **14. Оценочные материалы и методические рекомендации по организации изучения дисциплины**

# **14.1. Содержание оценочных материалов и методические рекомендации**

Для оценки степени сформированности и уровня освоения закрепленных за дисциплиной компетенций используются оценочные материалы в составе:

# **14.1.1. Тестовые задания**

1. Стереоскопический параллакс это: а) расстояние между точками наблюдения; б) угол, под которым рассматривают объект двумя глазами; в) различие взаимного положения точек, отображаемых на сетчатках левого и правого глаза; г) поверхность в поле зрения, все точки которой дают изображения в парных идентичных точках сетчатки.

2. Диспарантность это: а) угол, под которым рассматривают объект двумя глазами; б) расстояние между точками наблюдения; в) различие взаимного положения точек, отображаемых на сетчатках левого и правого глаза; г) поверхность в поле зрения, все точки которой дают изображения в парных идентичных точках сетчатки

3. Пленоптическая функция описывает: а) искажения оптической системы глаза; б) спектральное распределение освещенности на входе оптической системы глаза; в) пространственное распределение освещенности в плоскости изображения; г) распределение интенсивности света внутри пучка лучей на входе оптической системы глаза

4. При стереоскопическом восприятии время реакции оператора по сравнению с восприятием двумерных объектов: а) меньше; б) равна; в) больше; г) значительно больше

5. Точность оценки абсолютной удаленности наблюдаемых деталей при стереоскопическом восприятии по сравнению с восприятием двумерных изображений: а) одинаковая; б) увеличивается незначительно; в) меньшая; г) в 3 раза выше

6. Элементом объема 3D изображения является: а) пиксель; б) воксель; в) паттерн; г) гороптер

7. Значение базиса передающих камер должно выбираться в зависимости от расстояния между объективом телевизионной камеры и центром объекта наблюдения L по следующей формуле: а)  $b \approx L/50$ ; б)  $b \approx L/100$ ; в)  $b = 10L$ ; г)  $b = L/10$ 

8. Стереоскопические 3D дисплеи воспроизводят: а) несколько последовательных ракурсов объемной сцены, любые два из которых составляют стереопару; б) непрерывное световое поле, соответствующее световому, полю реальной 3D сцены; в) два ракурса объемной сцены, один из которых предназначен для левого, а другой - для правого глаза; г) изображение в виде набора точек или векторов, физически разнесенных в ограниченном рабочем пространстве дисплея

9. Мультивидовые дисплеи воспроизводят: а) несколько последовательных ракурсов объемной сцены, любые два из которых составляют стереопару; б) непрерывное световое поле, соответствующее световому, полю реальной 3D сцены; в) два ракурса объемной сцены, один из которых предназначен для левого, а другой - для правого глаза; г) изображение в виде набора точек или векторов, физически разнесенных в ограниченном рабочем пространстве дисплея

10. Голографические дисплеи воспроизводят: а) несколько последовательных ракурсов объемной сцены, любые два из которых составляют стереопару; б) непрерывное световое поле, соответствующее световому, полю реальной 3D сцены; в) два ракурса объемной сцены, один из которых предназначен для левого, а другой - для правого глаза; г) изображение в виде набора точек или векторов, физически разнесенных в ограниченном рабочем пространстве дисплея

11. Волюметрические дисплеи воспроизводят: а) несколько последовательных ракурсов объемной сцены, любые два из которых составляют стереопару; б) непрерывное световое поле, соответствующее световому, полю реальной 3D сцены; в) два ракурса объемной сцены, один из которых предназначен для левого, а другой - для правого глаза; г) изображение в виде набора точек или векторов, физически разнесенных в ограниченном рабочем пространстве дисплея

12. Под сигналом параллактических разностей понимается разность между двумя сигналами, образующими стереопары по: а) яркостной компоненте; б) цветоразностной компоненте; в) яркостной и цветоразностной компонентам; г) сигналам основных цветов

13. Карта глубины это: а) черно-белое изображение, по размеру совпадающее с изображением стереопары; б) цветное изображение, по размеру совпадающее с изображением стереопары; в) черно-белое изображение, соответствующее центральной части изображения; г) цветоразностное изображение, по размеру совпадающее с изображением стереопары

14. В карте глубины удаленность точек изображения от наблюдателя обозначается: а) цветовым тоном; б) градациями серого; в) насыщенностью; г) размером деталей изображения

15. В блоке определения величины параллакса на основе фазовой коррекции, полученные на выходе формирователя, прямоугольные участки изображения подвергаются: а) нормировке; б) быстрому преобразованию Фурье; в) арифметическому кодированию; г) перемежению

16. Для передачи стереоскопических изображений с учетом корреляции между кадрами стереопары могут быть использованы следующие варианты передачи: а) на выходе мультиплексора транспортные потоки с выходов кодеров объединяются и формируется системная информация, обеспечивающая принадлежность двух потоков одной программе; б) один из кадров стереопары плюс разностный кадр; в) один из кадров стереопары плюс векторы параллакса; г) один из кадров стереопары плюс карта глубины

17. Транспортный цифровой поток представляет собой: а) пакетированные элементарные потоки, принадлежащие разным программам; б) пачки, содержащие один или несколько пакетированных элементарных потоков; в) непрерывную последовательность видео- или звукоданных; г) данные, разделенные на пакеты удобного размера с заголовками, содержащими необходимую информацию о потоках и синхронизации

18. При сжатии изображения по формату JPEG после операции ДКП следуют: а) зигзагообразное сканирование, квантование коэффициентов ДКП, RLE, сжатие по Хаффману; б) квантование коэффициентов ДКП, зигзагообразное сканирование, RLE, сжатие по Хаффману; в) сжатие по Хаффману, квантование коэффициентов ДКП, зигзагообразное сканирование, RLE; г) квантование коэффициентов ДКП, зигзагообразное сканирование, RLE, сжатие по Хаффману

19. Назначение скремблера в канальном кодере состоит в том, чтобы: а) придать транспортному потоку данных свойств псевдослучайной последовательности; б) распределить транспортный пакет более или менее равномерно в нескольких соседних транспортных пакетах; в) снизить вероятность битовой ошибки; г) закодировать транспортный поток блоковым кодом Рида-Соломона

20. К алгоритмам сжатия без потерь относятся: а) метод усреднения; б) уменьшение формата изображения путем отбрасывания строк и столбцов; в) JPEG; г) алгоритм Хаффмана

#### **14.1.2. Зачёт**

- 1. Принцип работы стереоскопических дисплеев
- 2. Принцип работы мультивидовых дисплеев
- 3. Принцип работы голографических дисплеев
- 4. Принцип работы волюметрических дисплеев
- 5. Недостатки метода параллакс-барьера
- 6. Достоинства и недостатки стереоскопических дисплеев
- 7. Достоинства и недостатки мультивидовых дисплеев
- 8. Достоинства и недостатки голографических дисплеев
- 9. Два способа воспроизведения изображения воксела в заданной точке пространства
- 10. Достоинства и недостатки волюметрических дисплеев
- 11. Кодирование и передача сигналов объемного телевидения.
- 12. Принципы работы систем объемного телевидения

13. Ваша оценка зрелищности объемного телевизионного изображения в сравнении с обычным изображением.

- 14. История развития 3D-телевидения
- 15. Примитивные параметрические объекты
- 16. Глобальная и локальная системы координат
- 17. Позиционирование объектов
- 18. Создание групп объектов
- 19. Растровые и векторные изображения
- 20. Аффинные преобразования на плоскости.
- 21. Аффинные преобразования в пространстве
- 22. Виды проецирования
- 23. Наложение текстур
- 24. Тени и полупрозрачные объекты.

#### **14.1.3. Темы рефератов**

- 1. Позиционирование объектов, создание групп объектов, изменение параметров.
- 2. Растровые и векторные изображения.
- 3. Закраска методом Гуро.
- 4. Наложение текстур. Тени и полупрозрачные объекты.
- 5. Типовые схемы стереотелевизионных устройств отображения трехмерного пространства.
- 6. Способы построения стереотелевизионных устройств отображения визуальной информа-

ции, использующих стандартный телевизионный канал.

7. Голографические системы телевидения.

8. Системы объемного спектрозонального телевидения и их особенности.

9. Формат 2D+Z

10. Глубинная разрешающая способность стереотелевизионных устройств

#### **14.1.4. Темы расчетных работ**

1. Глобальная и локальная системы координат.

2. Аффинные преобразования на плоскости и в пространстве.

3. Расчет освещения.

4. Расчет глубинной разрешающей способности.

5. Оценка точности отображения геометрических соотношений ортостереоскопическим телевизионным устройством.

## **14.1.5. Темы лабораторных работ**

Создание групп объектов

Аффинные преобразования в пространстве. Виды проецирования

Алгоритмы удаление скрытых линий и поверхностей.

Наложение текстур

Стереоскопические дисплеи

#### **14.2. Требования к оценочным материалам для лиц с ограниченными возможностями здоровья и инвалидов**

Для лиц с ограниченными возможностями здоровья и инвалидов предусмотрены дополнительные оценочные материалы, перечень которых указан в таблице 14.

Таблица 14 – Дополнительные материалы оценивания для лиц с ограниченными возможностями здоровья и инвалидов

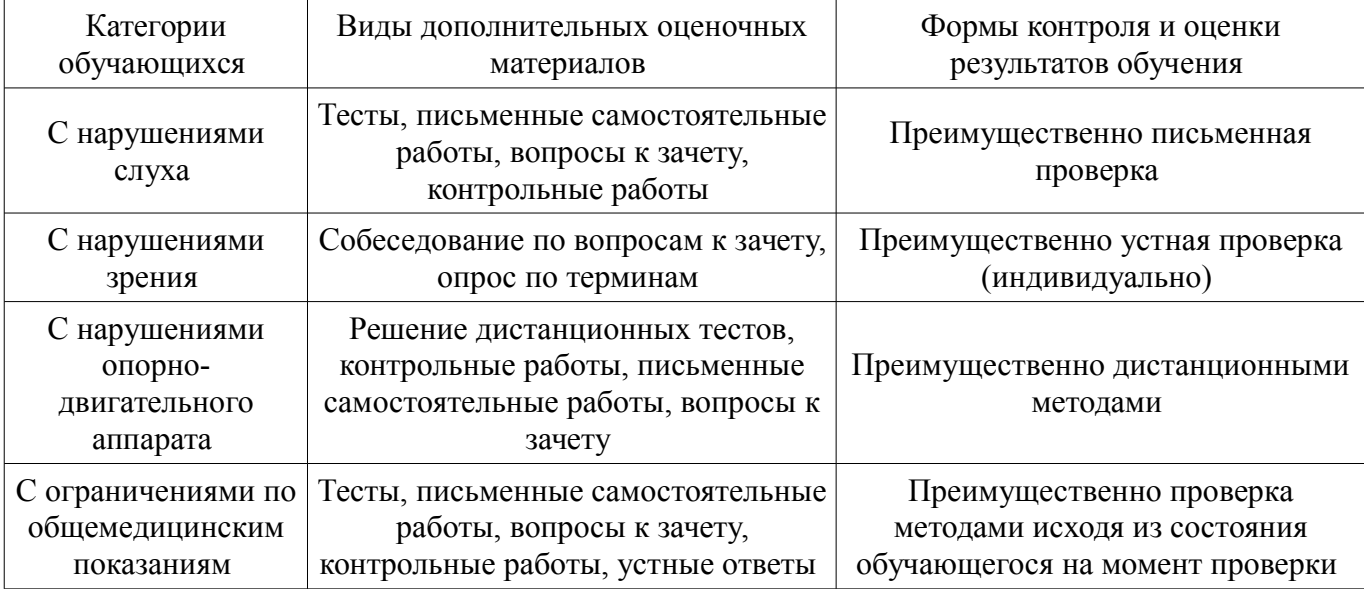

# **14.3. Методические рекомендации по оценочным материалам для лиц с ограниченными возможностями здоровья и инвалидов**

Для лиц с ограниченными возможностями здоровья и инвалидов предусматривается доступная форма предоставления заданий оценочных средств, а именно:

- в печатной форме;
- в печатной форме с увеличенным шрифтом;
- в форме электронного документа;
- методом чтения ассистентом задания вслух;
- предоставление задания с использованием сурдоперевода.

Лицам с ограниченными возможностями здоровья и инвалидам увеличивается время на подготовку ответов на контрольные вопросы. Для таких обучающихся предусматривается доступная форма предоставления ответов на задания, а именно:

- письменно на бумаге;
- набор ответов на компьютере;
- набор ответов с использованием услуг ассистента;
- представление ответов устно.

Процедура оценивания результатов обучения лиц с ограниченными возможностями здоровья и инвалидов по дисциплине предусматривает предоставление информации в формах, адаптированных к ограничениям их здоровья и восприятия информации:

#### **Для лиц с нарушениями зрения:**

- в форме электронного документа;
- в печатной форме увеличенным шрифтом.

## **Для лиц с нарушениями слуха:**

- в форме электронного документа;
- в печатной форме.

# **Для лиц с нарушениями опорно-двигательного аппарата:**

- в форме электронного документа;
- в печатной форме.

При необходимости для лиц с ограниченными возможностями здоровья и инвалидов процедура оценивания результатов обучения может проводиться в несколько этапов.